## **Адресация регистров ОВЕН ПЧВ 1,2**

В документе приведены таблицы адресации регистров ОВЕН ПЧВ1,2 для удаленного опроса по интерфейсу RS-485. в таблице 1 приведена адресация служебных регистров, в таблице 2 – побитовая разбивка регистров командного слова, в таблице 3 – слова состояния. Таблица 4 отображает регистры параметров ОВЕН ПЧВ1,2.

| Номер<br>регистра(ПЧВ) | Номер регистра dec<br>(Modbus) | Номер регистра hex<br>(Modbus) | Назначение                                                            |
|------------------------|--------------------------------|--------------------------------|-----------------------------------------------------------------------|
| 7                      | 6                              | 6                              | Последний код ошибки от интерфейса объекта<br>данных                  |
| 9                      | 8                              | 8                              | Индекс параметра (например, 3-10)                                     |
| 50000                  | 49999                          | C34F                           | Входные данные: регистр командного слова<br>привода (CTW)             |
| 50010                  | 50009                          | C359                           | Входные данные: регистр задания по интерфейсу<br>RS-485 (REF)         |
| 50200                  | 50199                          | C417                           | Выходные данные: регистр слова состояния<br>привода (STW)             |
| 50210                  | 50209                          | C421                           | Выходные данные: регистр основного текущего<br>значения привода (MAV) |

**Таблица 1 - Служебные регистры ПЧВ**

**Таблица 2 - Биты командного слова**

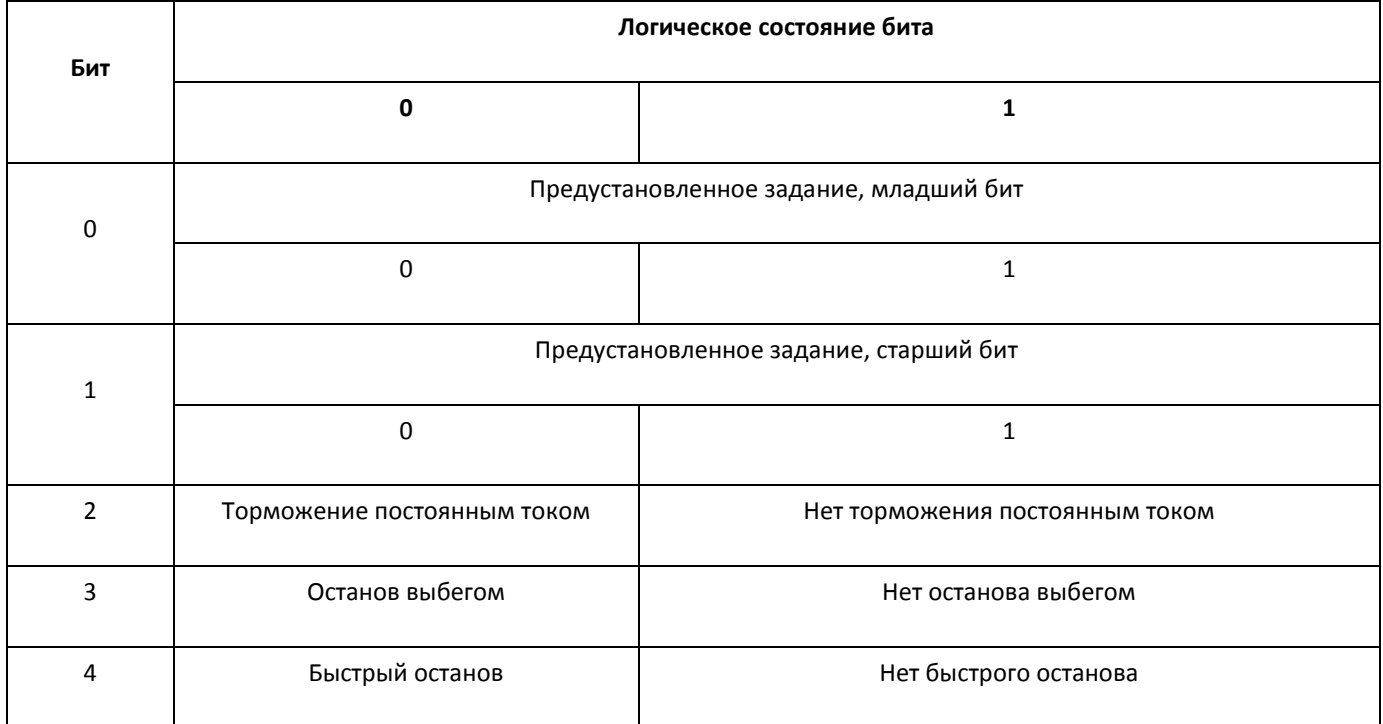

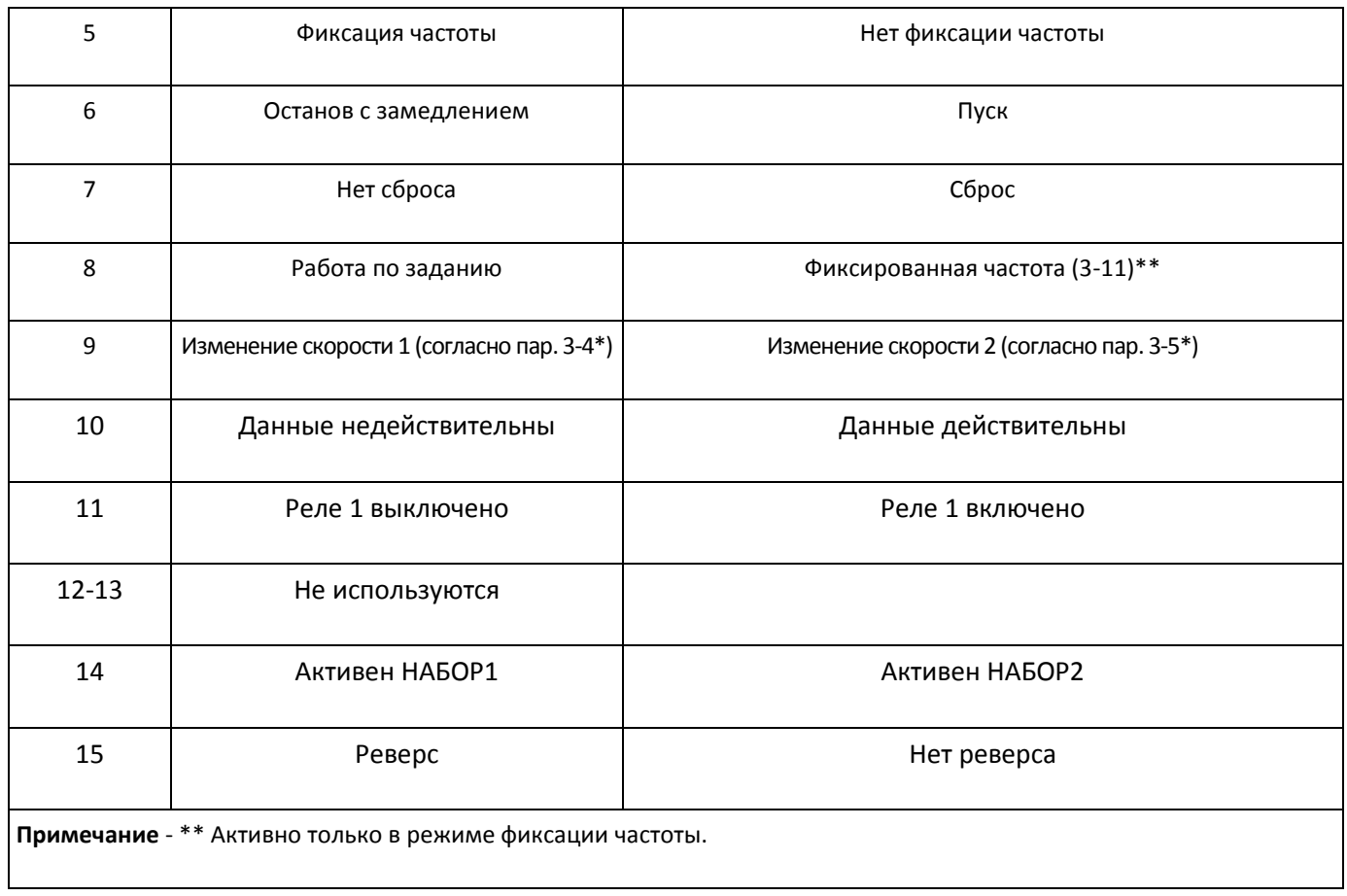

## Таблица 3 - Биты слова состояния

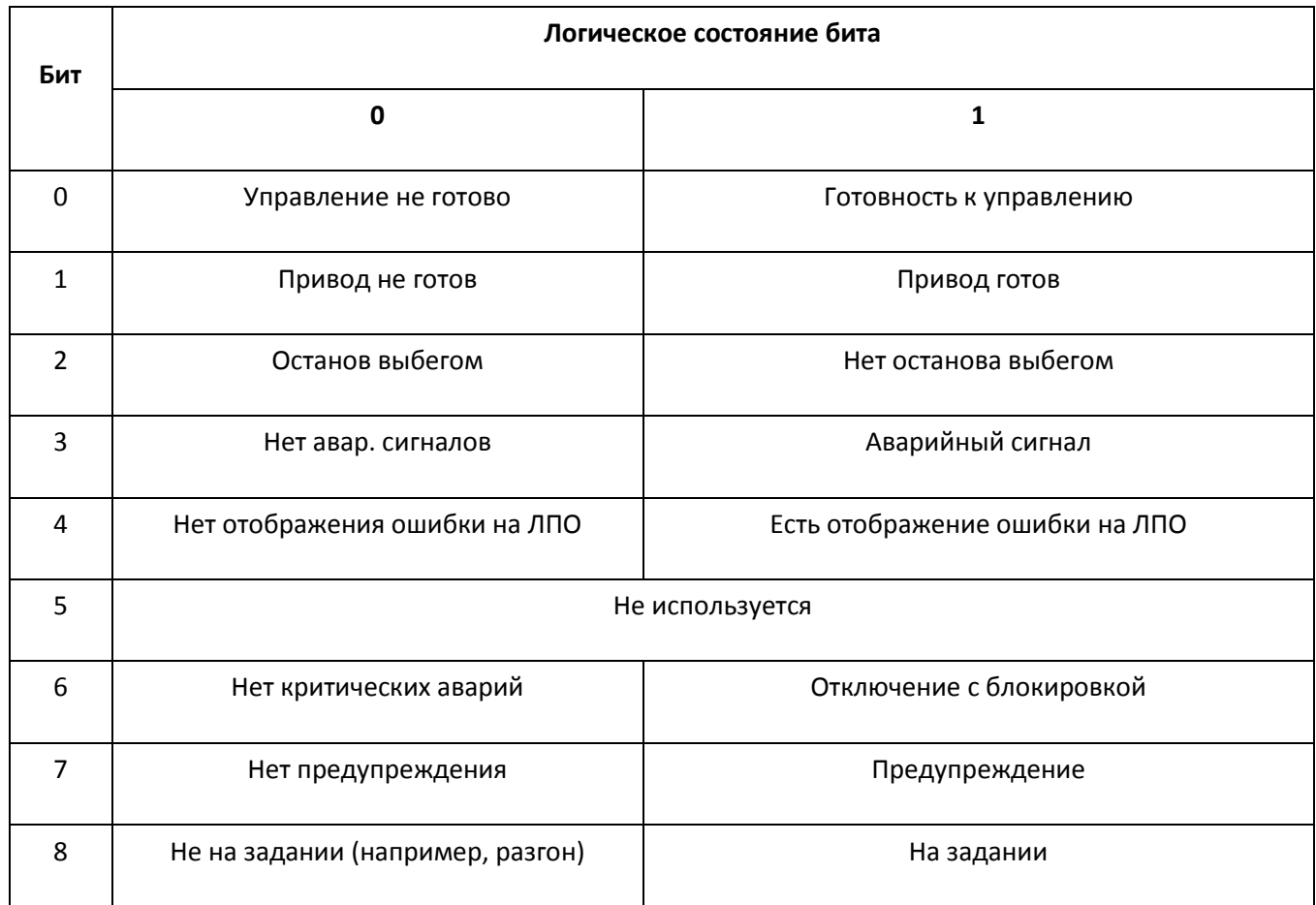

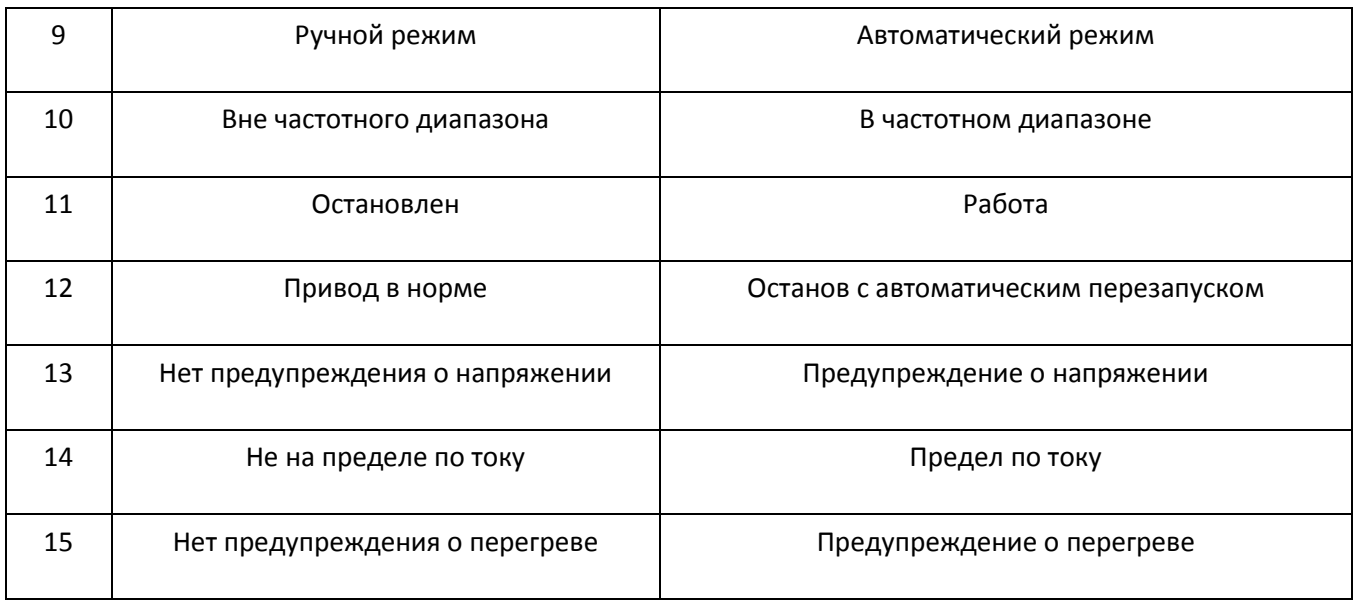

Для опроса параметров ПЧВ и изменения их по сети используется следующие простые принципы адресации:

- 1. Все параметры ПЧВ доступны для удаленного прочтения с использованием протокола ModbusRTU.
- 2. Каждому параметру соответствует регистр (2 регистра) с уникальным адресом
- 3. Адрес соответствующего регистра определяется по номеру параметра в ПЧВ по следующей формуле:

 $HOMEP$   $PETVCTPA = HOMEP$   $\Box$   $HAPAMETPA \times 10-1$ 

- 4. Для адресации индексируемых параметров используйте соответствующий номер регистра (табл.4) совместно с номером индекса, заданным в регистре 8.
- 5. В некоторых параметрах по умолчанию смещено положение десятичной точки, для того чтобы осуществлять передачу в формате регистра. Например значение регистра 16-13, равное 504, указывает на частоту привода 50,4 Гц.

Адресация регистров ПЧВ и возможности доступа к ним по RS-485 для опроса и изменения по сети сведены в таблице 4.

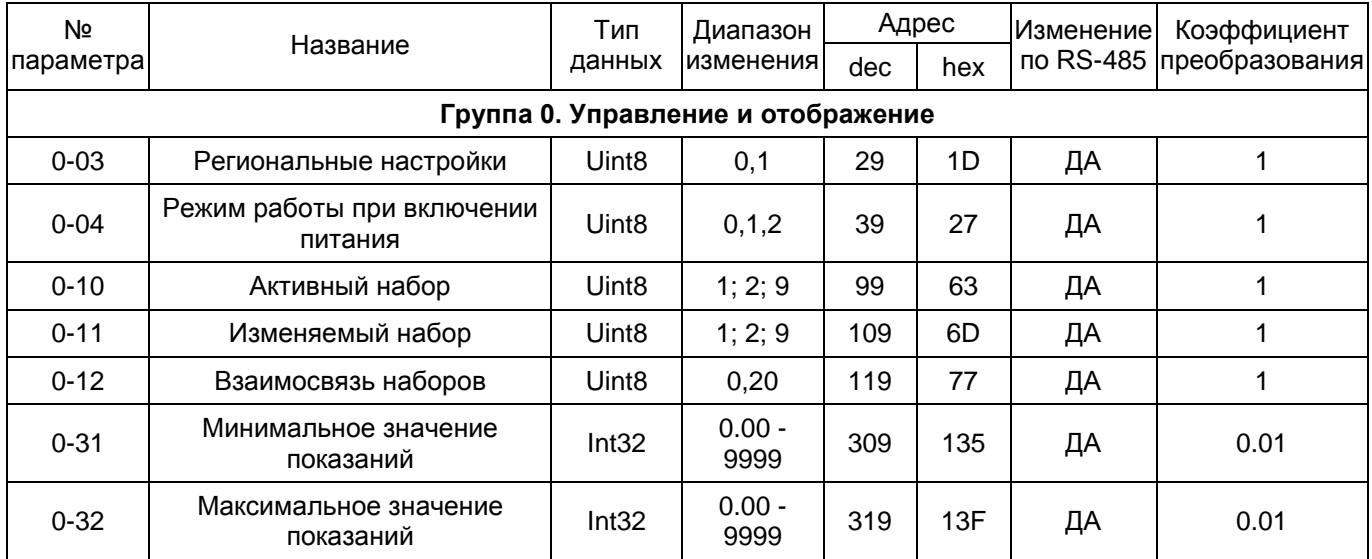

## Таблица 4 - Адресация регистров ПЧВ и доступ к ним по RS-485 для опроса и изменения по сети

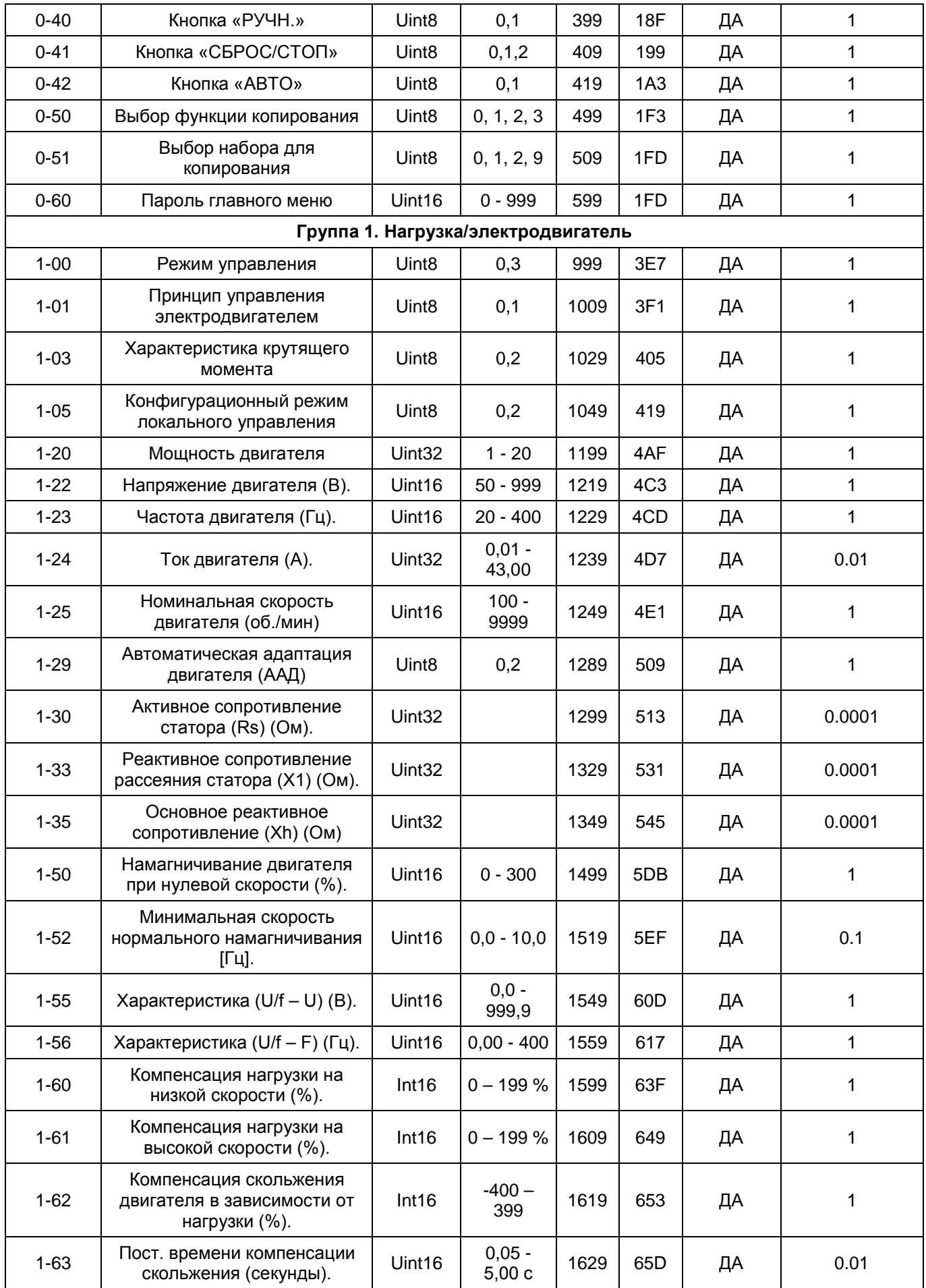

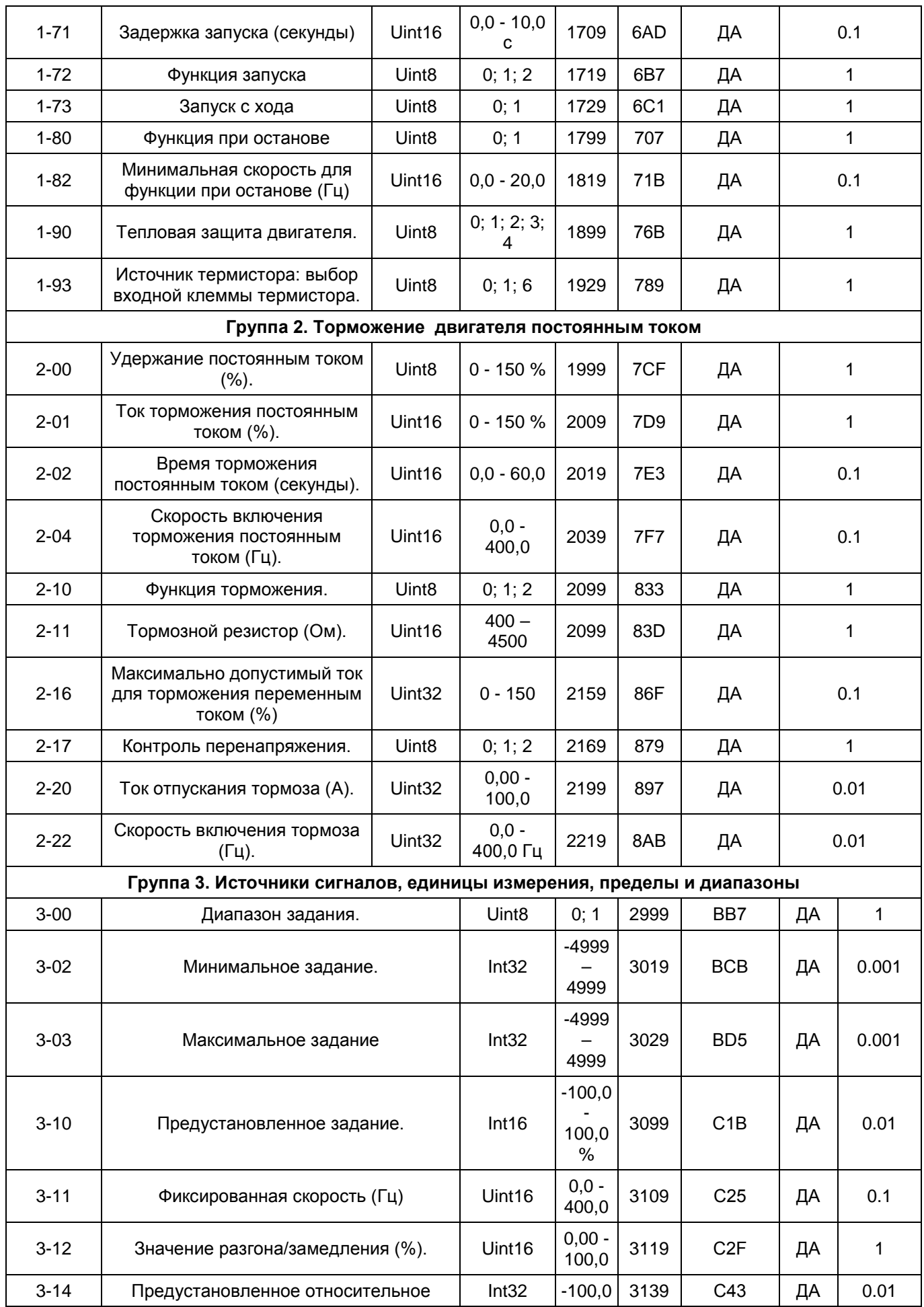

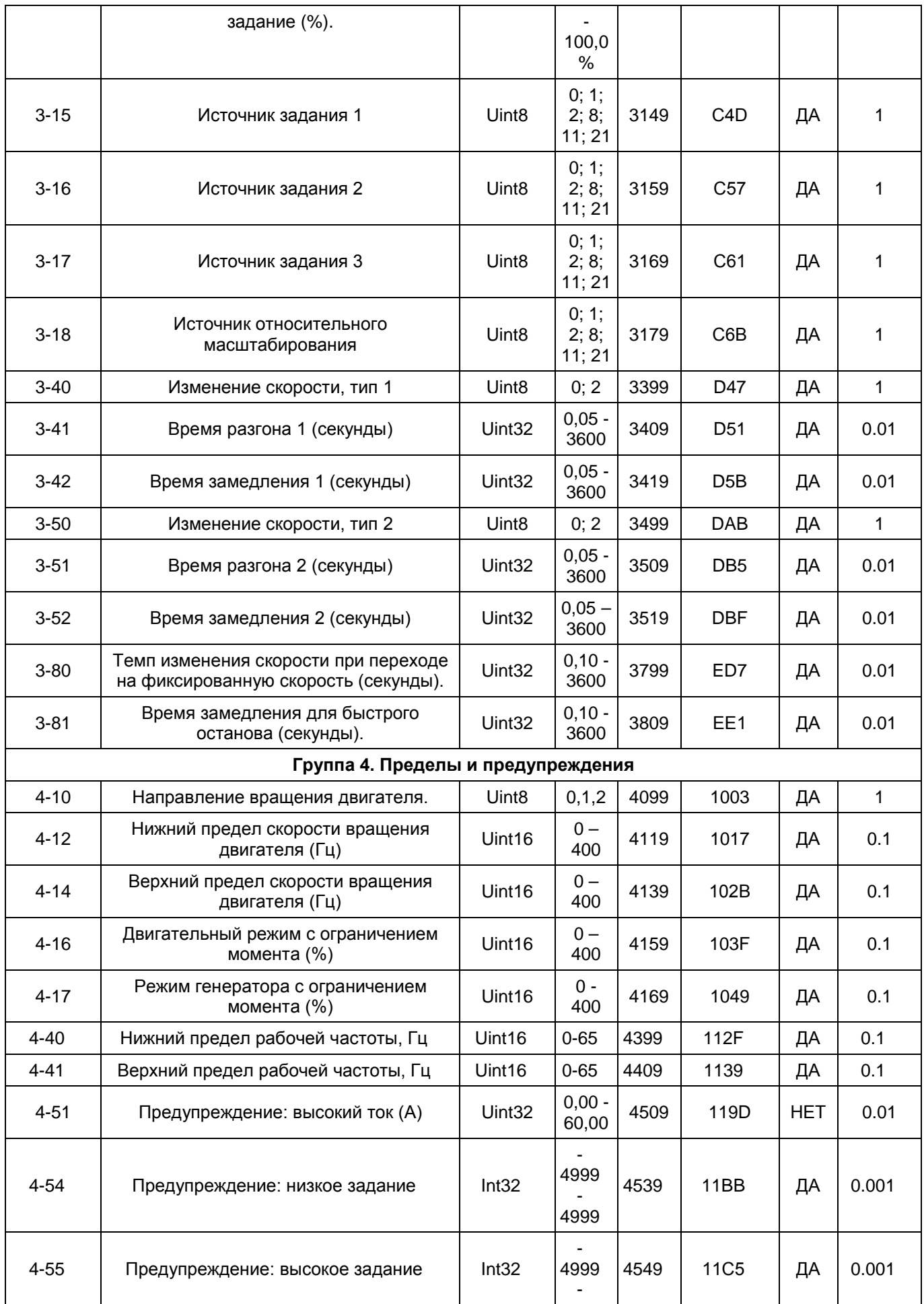

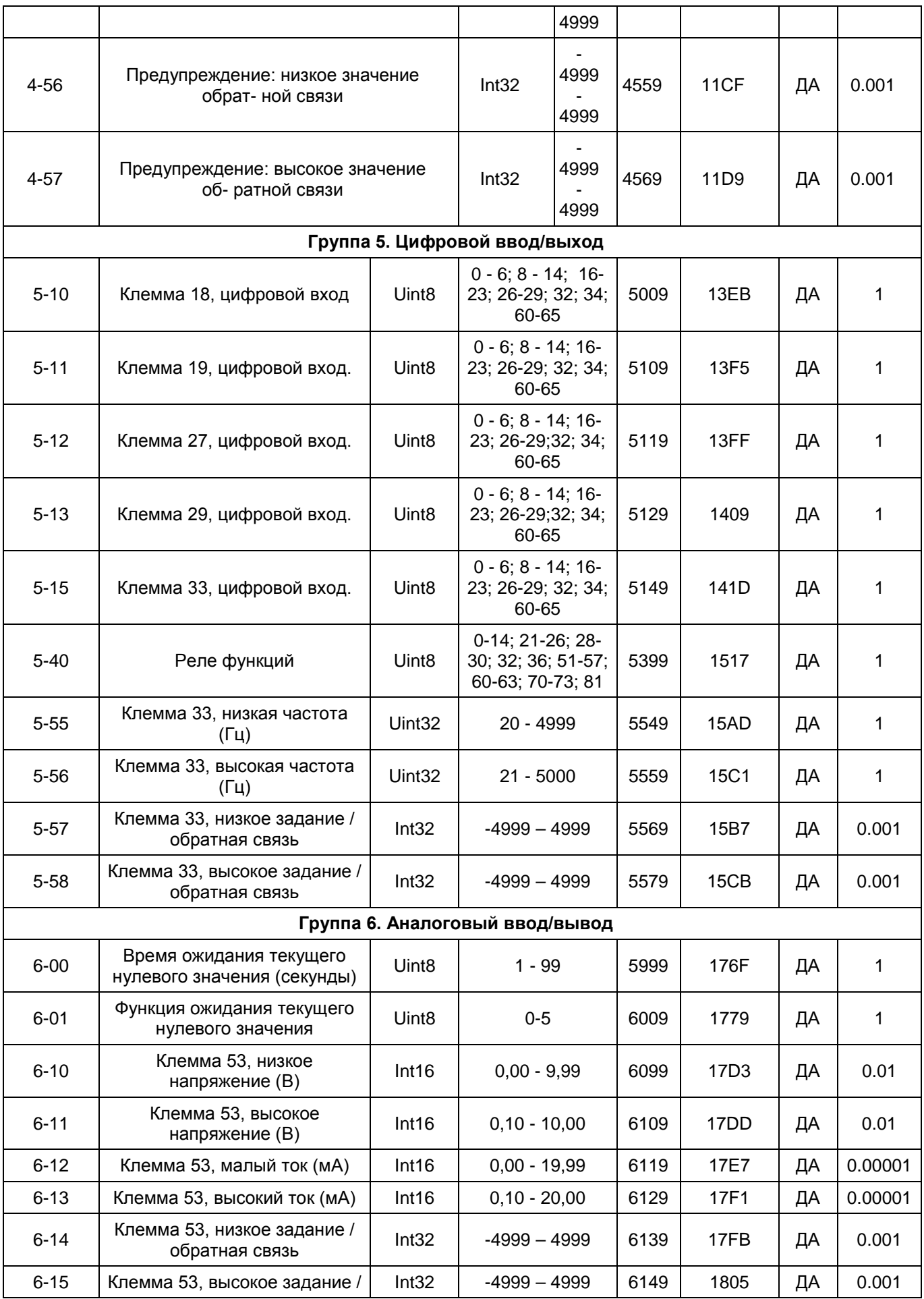

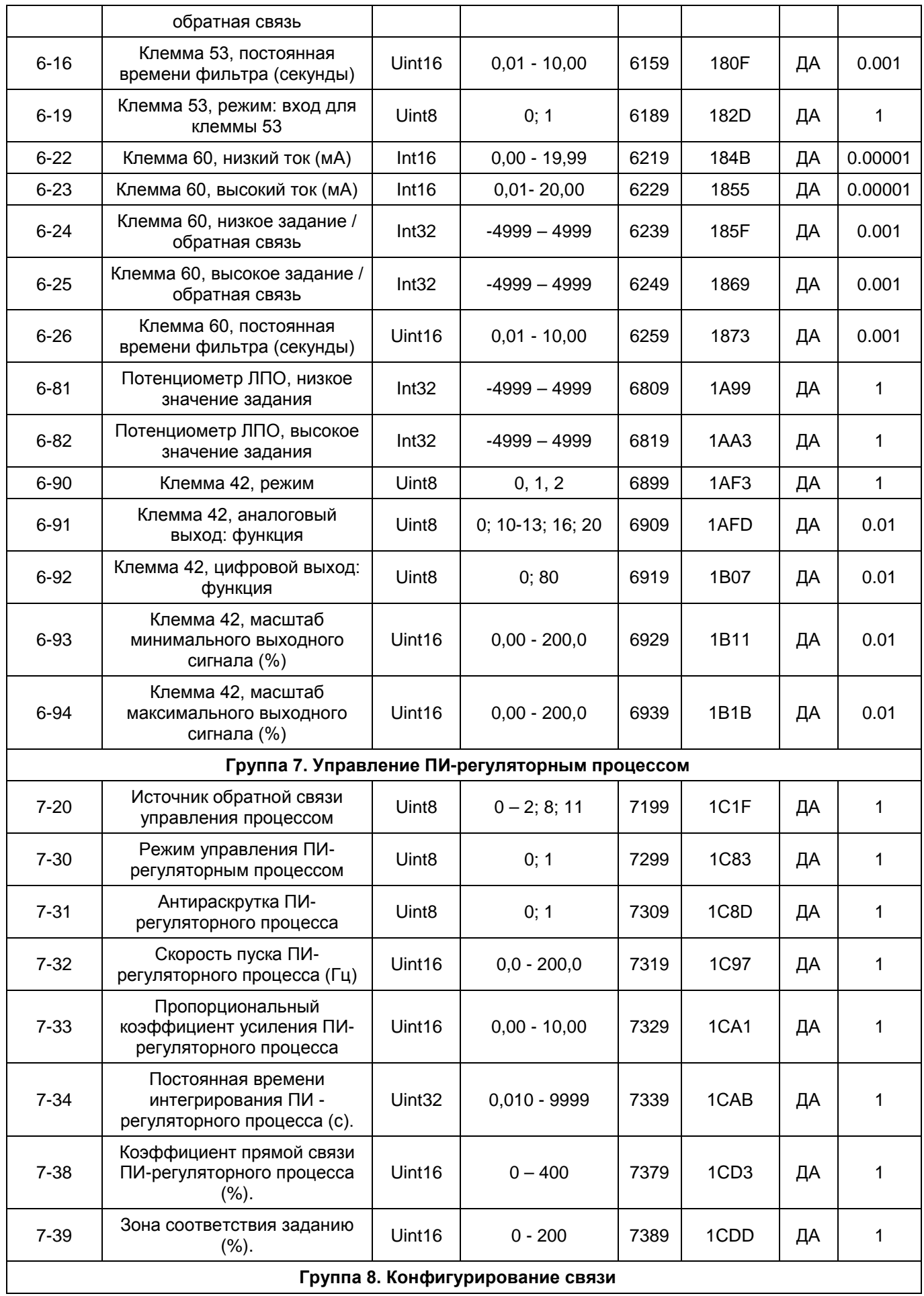

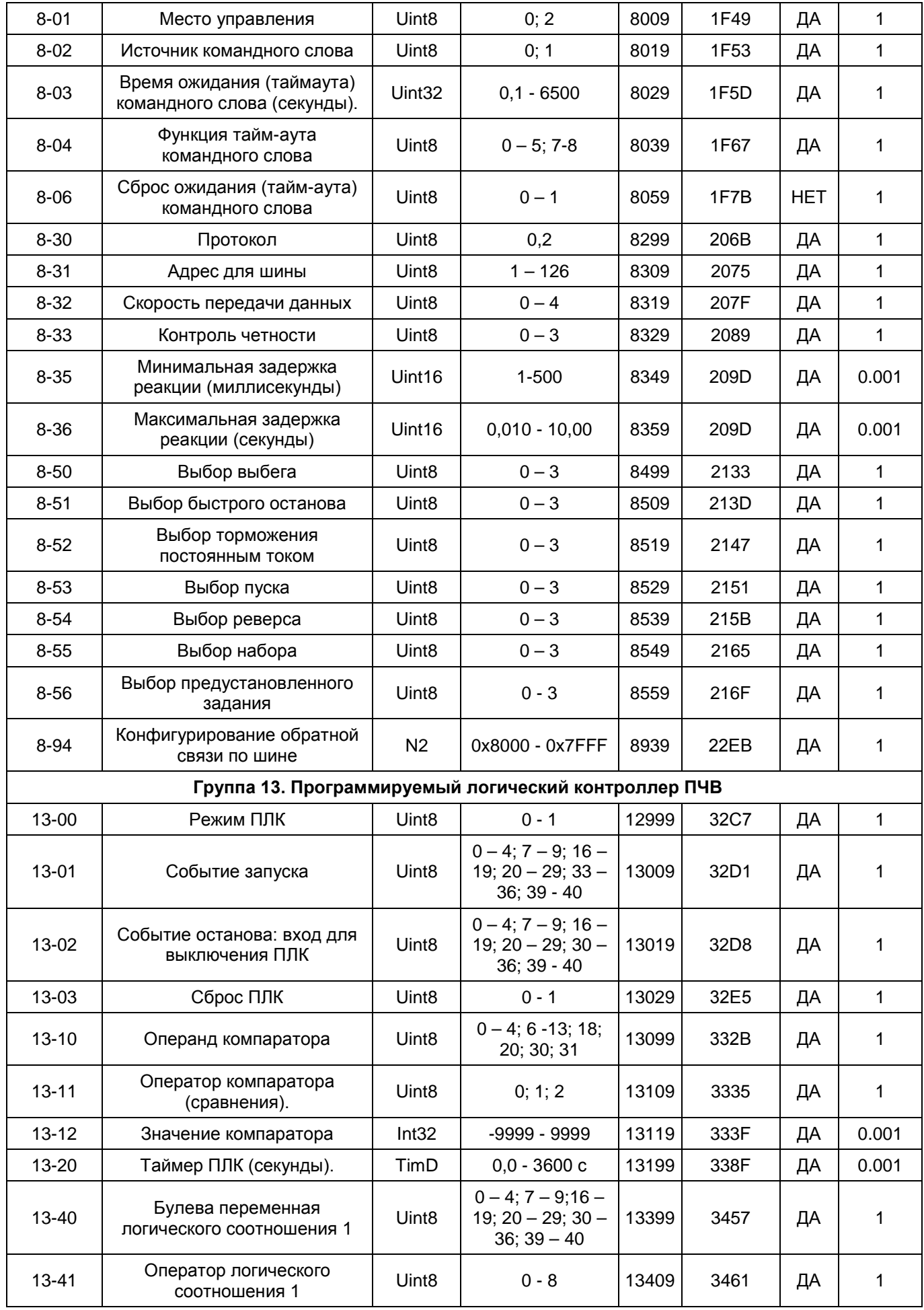

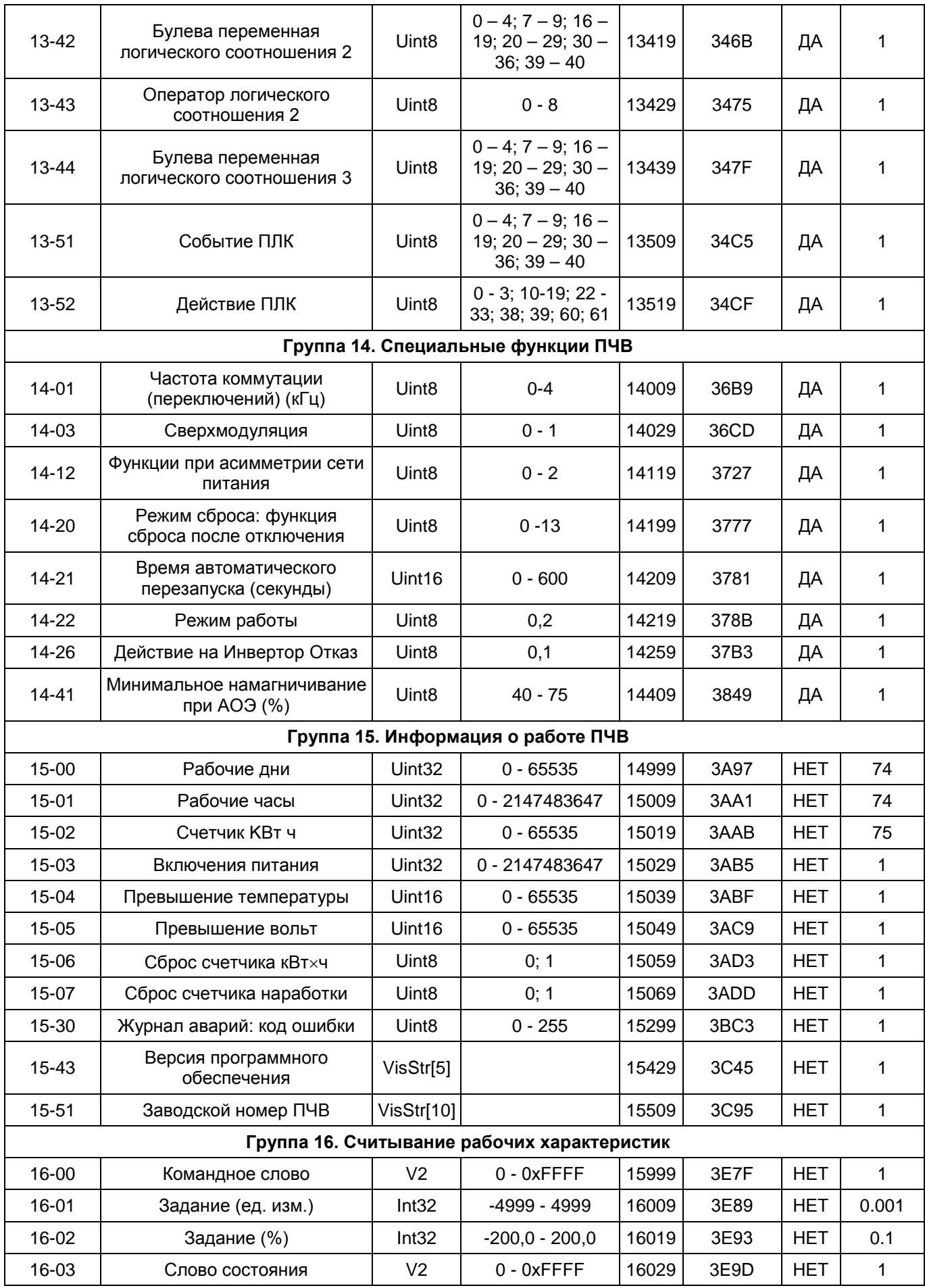

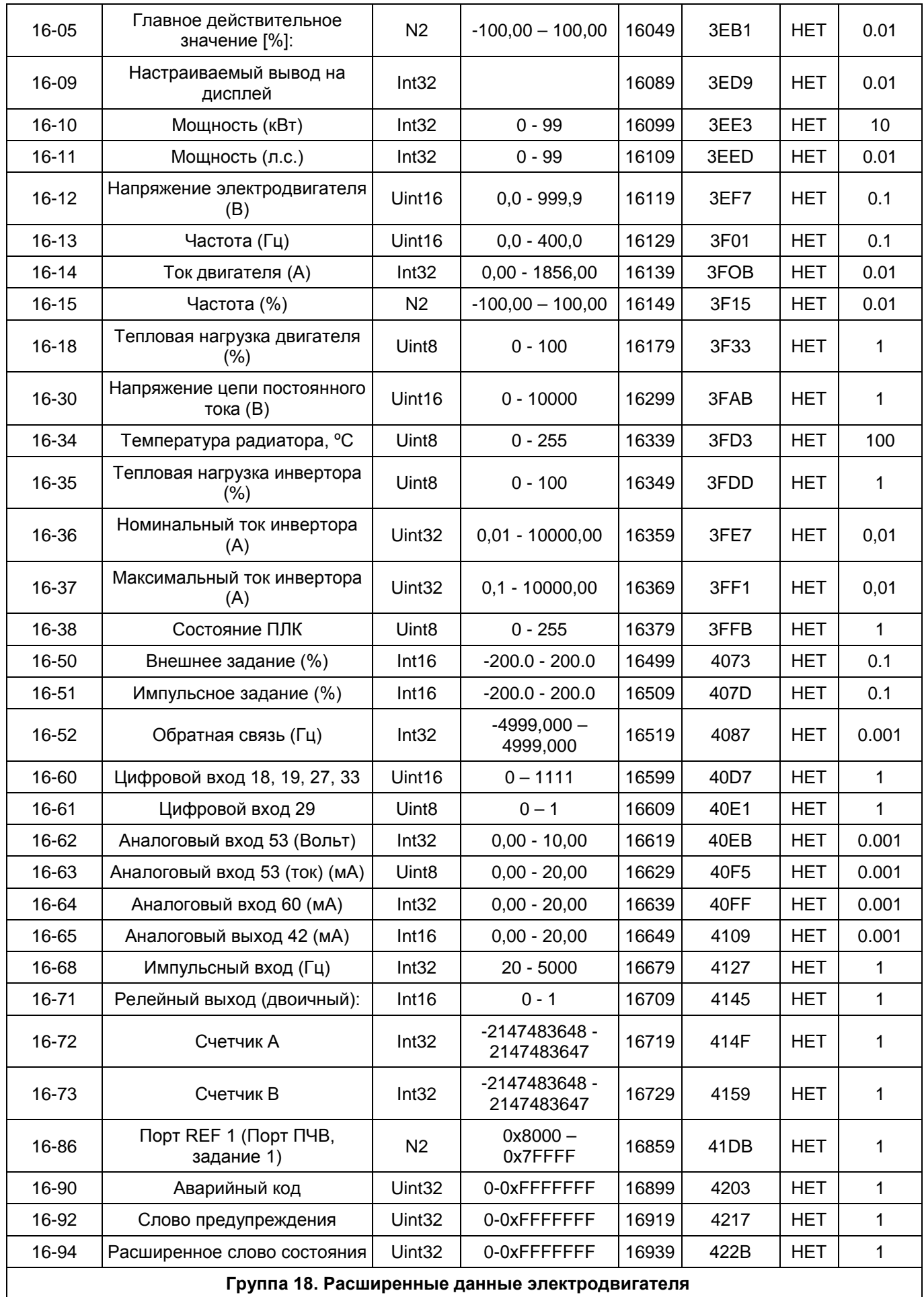

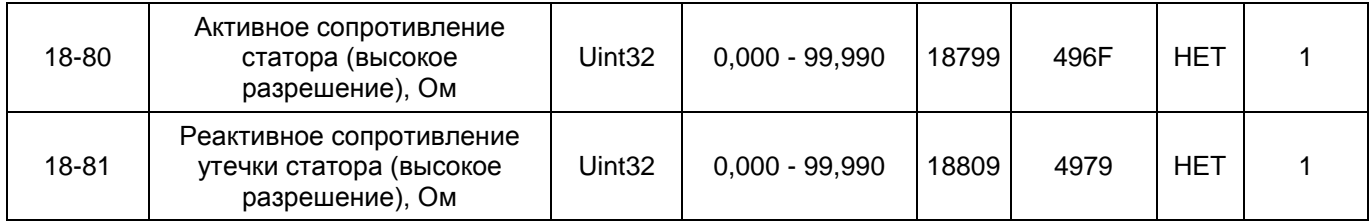